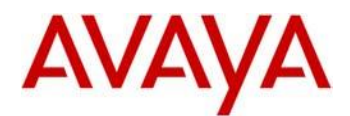

# **Avaya J129 IP Phone and J100 Series SIP 1.1.0.0 Software**

This file is the Readme document for the Avaya J100 Series SIP Release 1.1.0.0 software. This file describes the contents of the March 2017 release software distribution package.

Avaya J100 Series SIP Release 1.1.0.0 software is supported on the J129 IP Phone to be used with 3PCC (3rd party call control) platform, Avava Aura® and IP Office™.

The information in this document is accurate as of the issue date and subject to change.

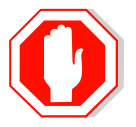

Please refer to the Advisements in this file for important information prior to deploying this software.

# **Call Platform Compatibility**

The Avaya J129 IP Phone using Avaya IP Phone SIP Release 1.1.0.0 software is supported with:

- Avaya Aura<sup>®</sup> Platform 6.2 FP4 (Avaya Aura<sup>®</sup> Communication Manager 6.3.6, Avaya Aura® Session Manager 6.3.8, Avaya Aura® System Manager 6.3.8) and associated service packs
- Avaya Aura<sup>®</sup> Platform 7.0.0.0 (Avaya Aura<sup>®</sup> Communication Manager 7.0.0.0, Avaya Aura® Session Manager 7.0.0.0, Avaya Aura® System Manager 7.0.0.0) and associated service packs
- Avaya Aura<sup>®</sup> Platform 7.0.1.0 (Avaya Aura<sup>®</sup> Communication Manager 7.0.1.0, Avaya Aura<sup>®</sup> Session Manager 7.0.1.0, Avaya Aura<sup>®</sup> System Manager 7.0.1.0) and associated service packs
- IP Office™ 10.0 SP2
- 3PCC (3rd party call control) Platform
	- o Broadsoft Broadworks R21SP1
	- o Zang Office R1.0
	- o Edgewater Network device (Edgemarc 4550).

Note: The Avaya J100 Series SIP Release 1.1.0.0 software is generally available controlled introduction (GA-CI) for the J129 IP Phone deployed in the 3PCC environment.

# **New Features supported in J129 IP Phones with SIP 1.1.0.0 software**

- Local contacts supported with IP Office. J129 will use the IP Office™ hosted Personal Directory as local contacts. J129 will backup/restore contacts with IP Office whenever contact is modified (on IP Office™ or J129 locally). *Requires minimum IP Office™ Release R10.1*
- Support of 3PCC Platform
	- o Broadsoft Broadworks R21SP1
	- o Zang Office R1.0
	- o Edgewater Network device (Edgemarc 4550)
- MACADDR based setting file provisioning

# **Feature support in J129 IP Phones with SIP 1.1.0.0 software for 3PCC Platform**

Below are the feature highlights for the J129 IP phone with SIP 1.1.0.0 software for 3PCC platform:

- One line phone, supports two concurrent calls
- 3 Context Sensitive Soft Keys
- Handsfree speaker and handset
- Codec support G.711, G.722, G.726, G.729, Opus
- Recent Call Log (100 entries)
- Contact List (250 entries)
- Built in volume boost control in Handset for Hearing Impaired
- Backup/restore of User Data:
	- o Local Contacts
		- o Feature settings (Call Forward, DND, Auto Answer)
		- o Personal Settings (language, ring type, time zone, time format, date format)
- Local Features for 3PCC
	- o Hold Reminder
	- o Local Conference
	- o Call Forward
	- o Auto Answer
	- o DND
	- o Speed Dial
	- Network (Server based) features
		- o Call Hold/Unhold
		- o Transfer (Unattended/Attended Transfer)
		- o Call Waiting
		- o Call Park/Unpark
		- o Call Pickup
		- o Meet-me Conference
		- o Network Conference (3 party)(not applicable for Zang Office)
		- o Voice Mail (VM Submit, VM Retrieve, Message Wait Indication)
- Mute Key with Mute Alerting
- Dual 10/100 Ethernet ports to support co-located PC
- Power over Ethernet Class 1
- HTTP/HTTPS
- VLAN
- LLDP
- Advanced diagnostics capability

# **Documentation for J100 Series SIP 1.1.0.0**

The following documentation has been updated for this release:

- [Using Avaya J129 IP Phone](https://downloads.avaya.com/css/P8/documents/101033160)
- [Avaya J129 IP Phone Quick Reference](http://downloads.avaya.com/css/P8/documents/101033162)
- [Installing and Administering Avaya J129 IP Phone](https://downloads.avaya.com/css/P8/documents/101033171)
- IP Office™ Platform 10.0 [SIP Telephone Installation Notes](https://downloads.avaya.com/css/P8/documents/101028340)
- Using Avaya J129 IP Phone [in third-party call control setup](http://downloads.avaya.com/css/P8/documents/101037011)
- [Installing and Administering Avaya J129 IP Phone](https://downloads.avaya.com/css/P8/documents/101037009) in third-party call control setup
- [Avaya J129 IP Phone in third-party call control setup Quick Reference](http://downloads.avaya.com/css/P8/documents/101037015)

# **J100 Series SIP 1.1.0.0 (1.1.0.0.15) Package Content**

The J100 Series SIP  $1.1.0.0$  software package (J100-IPT-SIP-R1  $1.0$  0-022417.zip) contains all the files necessary to install the J129 IP phone.

- FW\_S\_J129\_R1\_1\_0\_0\_15.bin The SIP 1.1.0.0 application binary file.
- J100Supgrade.txt This file is downloaded by the IP phone and instructs the phone on how to upgrade to this version of software.
- Fourteen predefined language files for phone display:
	- Mlf J129 BrazilianPortuguese.xml
	- Mlf J129 CanadianFrench.xml
	- Mlf J129 CastilianSpanish.xml
	- Mlf\_J129\_Chinese.xml
	- Mlf J129 Dutch.xml
	- Mlf J129 English.xml
	- Mlf J129 German.xml
	- Mlf J129 Hebrew.xml
	- Mlf\_J129\_Italian.xml
	- Mlf J129 Japanese.xml
	- Mlf J129 Korean.xml
	- Mlf J129 LatinAmericanSpanish.xml
	- Mlf J129 ParisianFrench.xml
	- Mlf\_J129\_Russian.xml
- Eight extended Korean ring tone files:
	- KoreanRT1.xml
	- KoreanRT2.xml
	- KoreanRT3.xml
	- KoreanRT4.xml
	- KoreanRT5.xml
	- KoreanRT6.xml
	- KoreanRT7.xml
	- KoreanRT8.xml
- Certificate file: av\_prca\_pem\_2033.txt Avaya Product Root CA certificate with an expiration date of 2033
- release.xml
- SNMP MIB file: Avaya-J100IpPhone-MIB.mib
- A "signatures" subdirectory containing signature files and a certificate file.

System specific parameters should be entered into the 46xxsettings.txt file which is available for separate download at [http://support.avaya.com.](http://support.avaya.com/) Refer to Appendix 3 for new or changed parameters with this release of software.

# **Advisements with J100 Series SIP 1.1.0.0 software for Avaya Aura® and IP Office™**

### **Deploying the J129 with IP Office™ natively**

The J129 is supported with IP Office™ both natively and in a failover in an Avaya Aura Centralized Branch configuration. IP phones that are supported with IP Office™ traditionally have their configuration files deployed from the IP Office™ itself. However, with IP Office™ 10.0 SP2 the configuration file (settings file) must be deployed from a file server (HTTP or HTTPS). In a future release of IP Office™ the settings file will be deployed from the IP Office™ itself.

#### **Presence**

The J129 does not display presence in an Avaya Aura® network. The J129 publishes presence information for other clients that support viewing presence.

#### **VLAN separation**

The J129 supports Full VLAN separation; it does not provide Partial VLAN separation. This is controlled via a parameter VLANSEPMODE. Avaya recommends that voice and data traffic be separated by VLANs and that voice traffic has its own VLAN.

#### **SIP\_CONTROLLER\_LIST**

This parameter consolidates SIP controller parameters for IP address, port, and transport protocol into a single configuration parameter. The parameter setting should be a list of controller information where the format for each controller entry is "host:port;transport=xxx" . The host should be specified only by an IP address. The use of Fully Qualified Doman Names (FQDN) is not supported. This applies to all sources of the SIP\_CONTROLLER\_LIST parameter which includes DHCP, LLDP, and the 46xxsettings.txt file. It is not recommended that the SIP\_CONTROLLER\_LIST be manually configured on the phone but if required then the administrator must first go into the Admin menu and change

#### **Enhanced diagnostics**

The J129 offers enhanced diagnostic capabilities such as port mirroring, sending the phone report to a server and the ability to change the SSH capabilities.

#### **Survivability – Failover support**

the Proxy policy from "Auto" to "Manual".

The J129 offers the same failover support as the 9600 Series with Deskphone SIP software product line when connected to Avaya Aura with SM, BSM, or IP Office as a backup server. With the support for connectivity in a native IP Office™ environment survivability is supported with two IP Office™ SIP proxies. In this case SIPREGPROXYPOLICY must be set to Alternate.

#### **Features not supported on the J129 Phone**

The following features are not supported by the J129: Exchange integration, WML browser, Contact Center (CCElite), URI dialing, Bridge Call Appearance (except MDA), simultaneous display of caller name and number, redial by list, conference roster list, missed call filtering, displaying presence, Push feature, shared control with 1XC communicator/ACW, downloadable ringtones, Favorites, Personalize labels, the following AST features: analog bridge appearance, Audix record,  $3<sup>rd</sup>$  party MWI, auto intercom, autodial buttons, busy

indicator, call pick-up, enhanced call forward, calling party name unblock, dial intercom, directed pick-up, exclusion, extended pick-up, Hunt group busy, limit call, priority calls, team buttons, whisper page.

# **Advisements with J100 Series SIP 1.1.0.0 software for 3PCC Platform**

#### **Deploying the J129 in 3PCC Platform**

The J129 is supported with Broadsoft Broadworks R21SP1 and Zang Office R1.0. IP phone configuration file (settings file) must be deployed from a file server (HTTP or HTTPS). User backup/restore must also be deployed from a file server (HTTP or HTTPS). SIP Transport = TLS is not supported. J129 phone to work in 3PCC environment, configuration file (settings file) must have following parameter configured with value as given:

- SET ENABLE\_AVAYA\_ENVIRONMENT 0
- SET DISCOVER\_AVAYA\_ENVIRONMENT 0
- SET ENABLE\_IPOFFICE 0

#### **Provisioning of File Server Address**

Phone can be provisioned using HTTP/S File Server. HTTP/S File Server address can be provided to the phone through one of the following methods:

- DHCP
- LLDP
- Device Interface

HTTPS file server has priority over the HTTP file server if both configured.

Once provisioned using one of the above methods, HTTP/S file server address can also be changed through settings file by using following parameters:

- $\bullet$  For HTTP  $\rightarrow$  HTTPSRVR, HTTPDIR, HTTPPORT
- For HTTPS  $\rightarrow$  TLSSRVR, TLSDIR, TLSPORT

Once File server address is changed through settings file it will override the file server address provided through DHCP or LLDP. Thus, it is advised to use this option only if different server address needs to be provided to override the DHCP.

If HTTPS file server address is configured in setting file, phone will contact to HTTPS server immediately after the download of settings file without any reboot.

#### **Note:**

Please take a note that when HTTPS file server address is configured in settings file, configure SET HTTPSRVR "" in the settings file to override the HTTPSRVR value received from DHCP. Commenting out the HTTPSRVR parameter will not override the value received from DHCP.

#### **SIP Proxy configuration**

Avaya recommends that the J129's SIP Proxy be configured via the settings file. Optionally, the SIP proxy may be configured manually through the phone's Admin menu. Configuring the SIP proxy manually requires the administrator to first go into the Admin menu and change the Proxy policy from "Auto" to "Manual".

#### **SIP User Login Credentials configuration**

J129 offers SIP User Login credentials via settings file for auto login. Optionally, the SIP User Credentials can be entered manually by user if not provided through settings file.

#### **Enhanced diagnostics**

The J129 offers enhanced diagnostic capabilities such as port mirroring, sending the phone report to a server and the ability to change the SSH capabilities.

#### **Features not supported on the J129 Phone 3PCC Platform**

The following features are not supported by the J129 3PCC Version: Presence, Exchange integration, WML browser, URI dialing, Bridge Call Appearance, MDA, simultaneous display of caller name and number, redial by list, conference roster list, missed call filtering, displaying presence, Push feature, shared control with 1XC communicator/ACW, downloadable ringtones, Favorites, Personalize labels, the following AST features: analog bridge appearance, Audix record, 3<sup>rd</sup> party MWI, auto intercom, autodial buttons, busy indicator, enhanced call forward, calling party name unblock, dial intercom, directed pickup, exclusion, extended pick-up, Hunt group busy, limit call, priority calls, team buttons, whisper page.

# **Unresolved issues in J100 Series SIP 1.1.0.0 software**

The following table includes unresolved issues with this release of software which were known as of the issue date of this document.

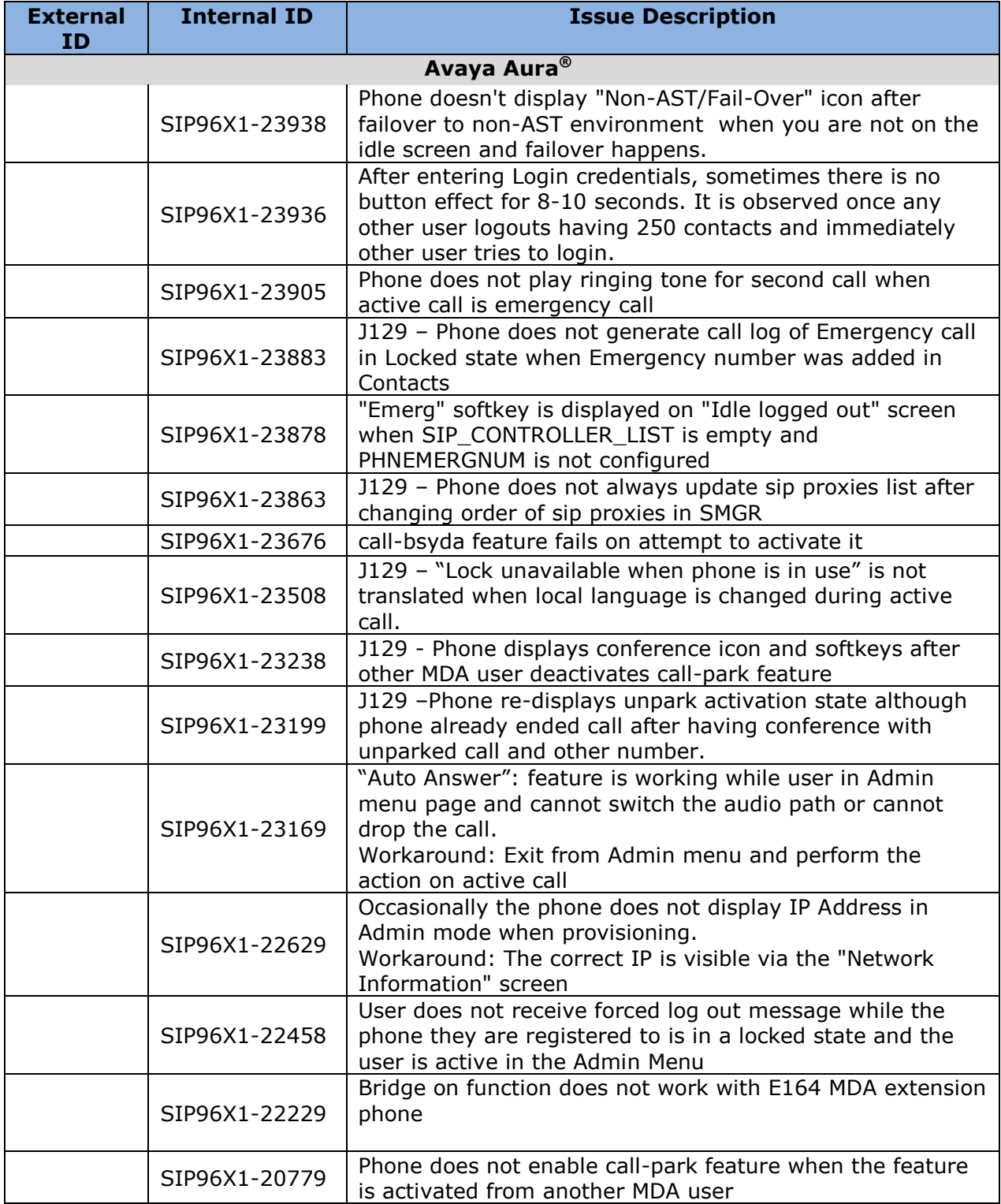

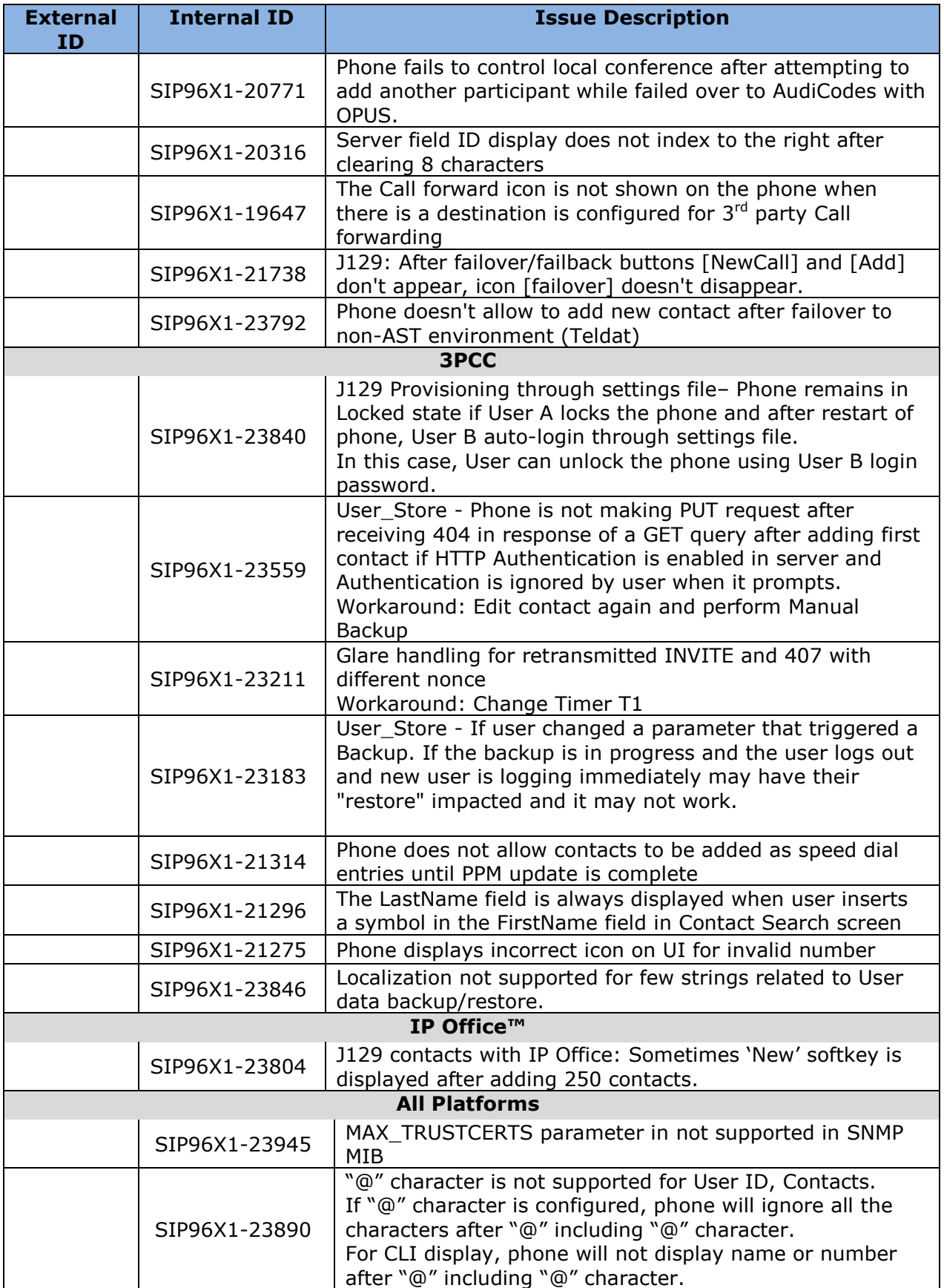

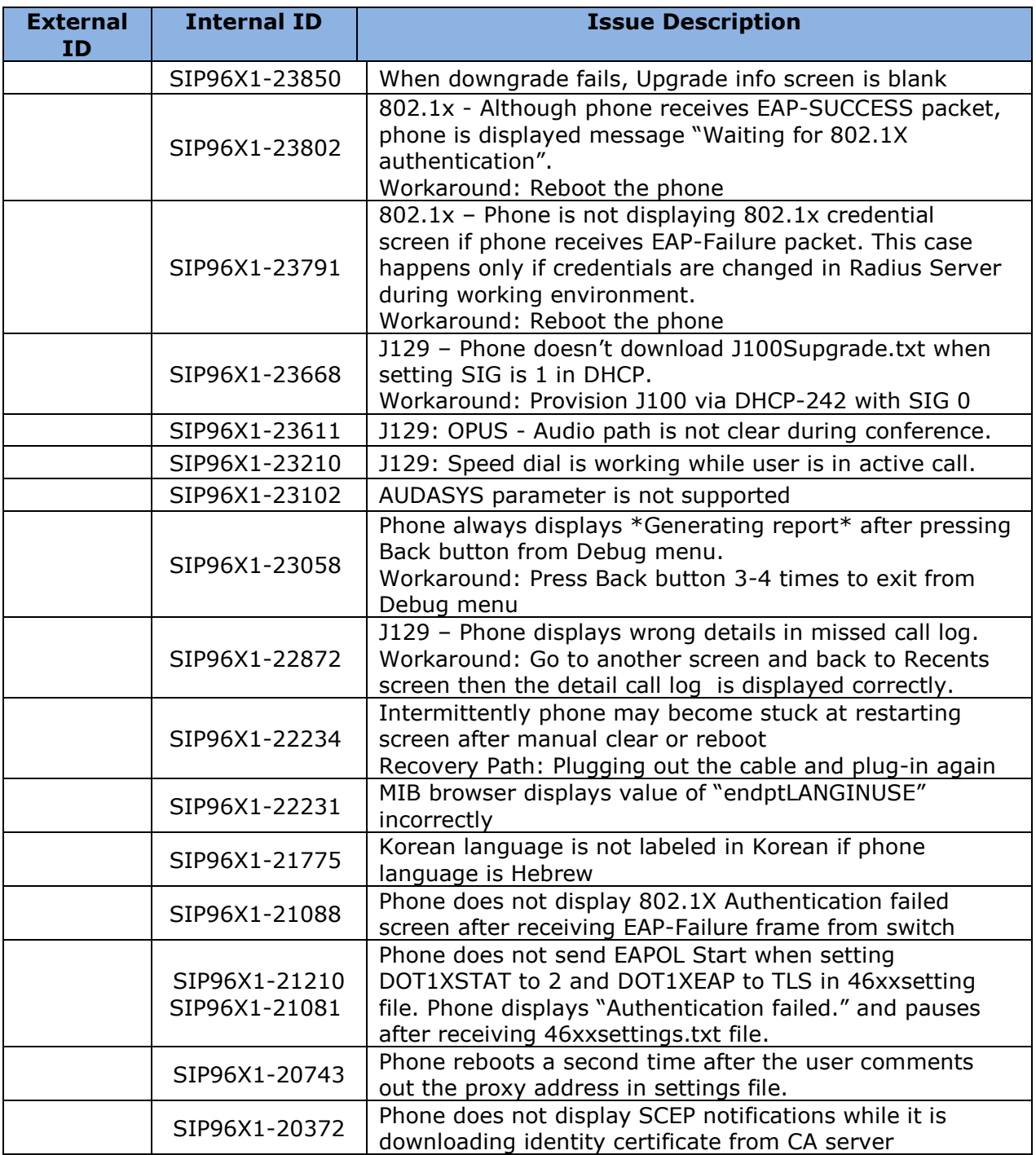

# **Resolved issues in J100 Series SIP 1.1.0.0 software**

The following table includes isssues which are resolved with this release of software compared to SIP 1.0.0.0.43.

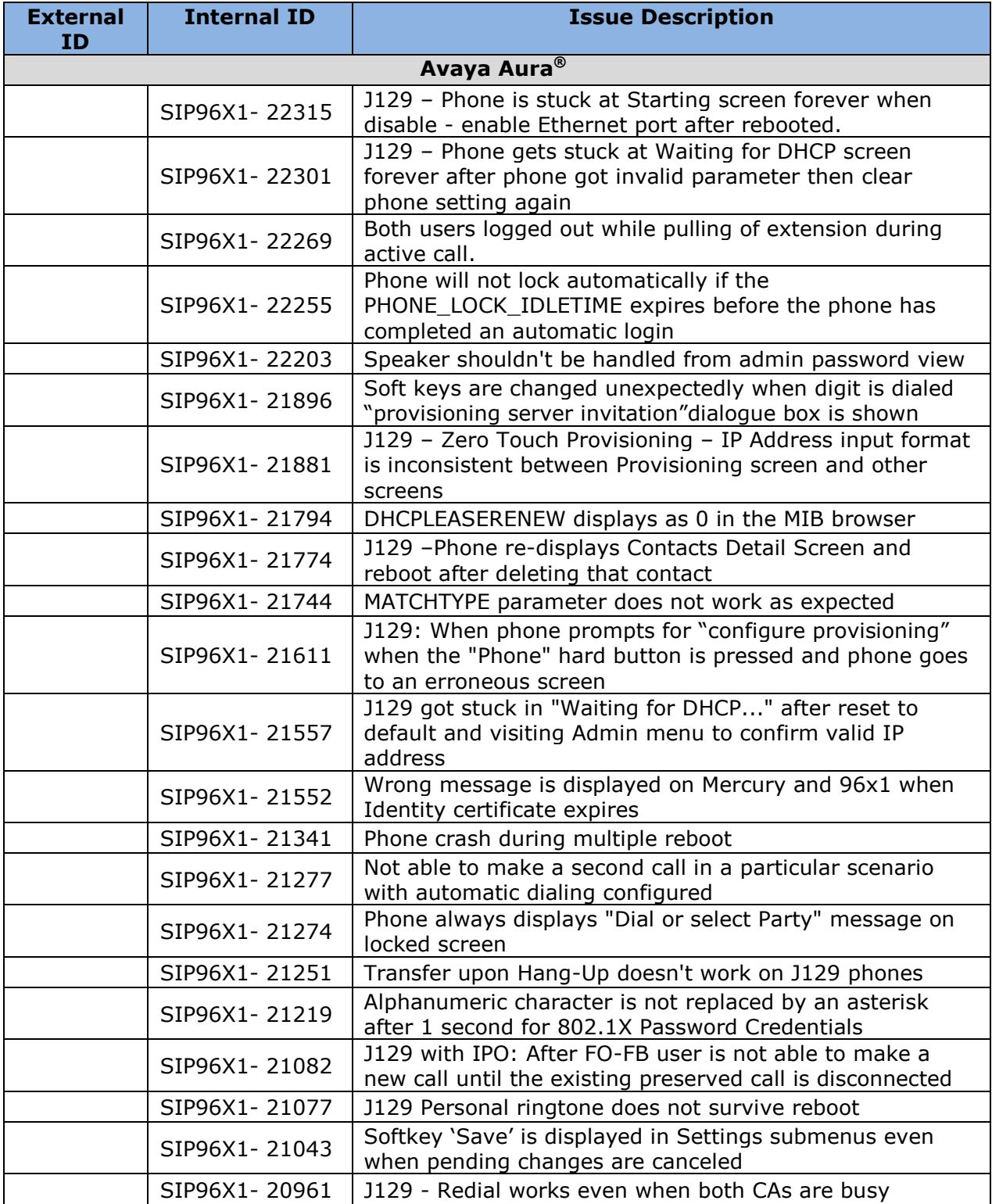

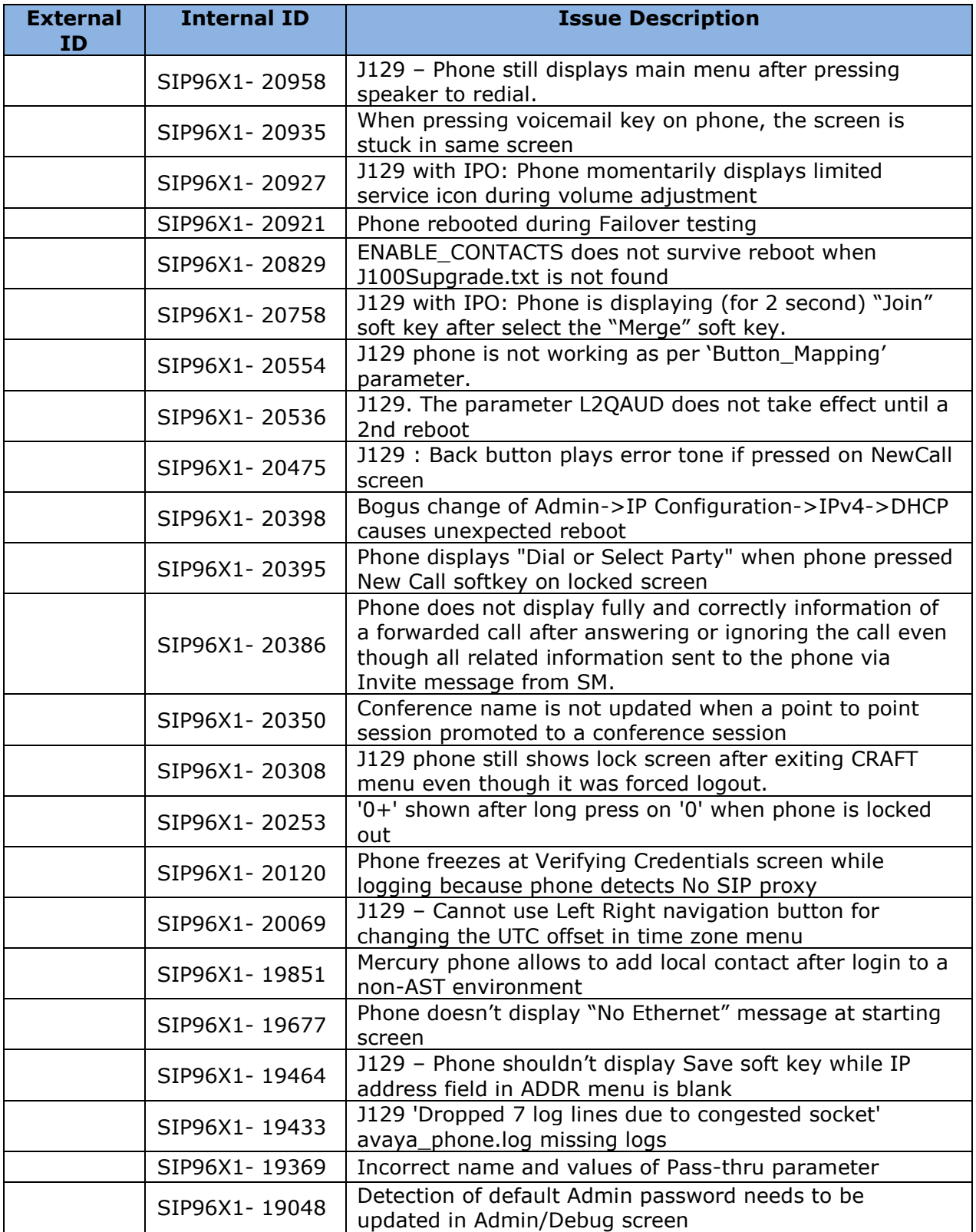

# **Appendix 1 – Supported Hardware**

J100 Series SIP 1.1.0.0 software is supported on the following models of IP phones.

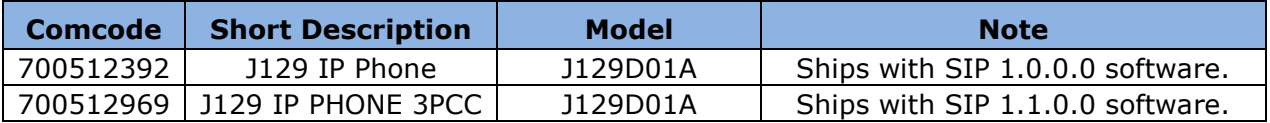

# **Appendix 2 – Release History**

The following table provides a history of the J100 SIP 1.x software releases.

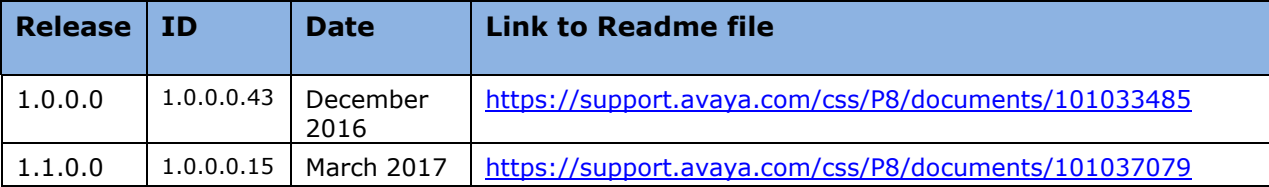

# **Appendix 3 – New 46xxsettings.txt parameter**

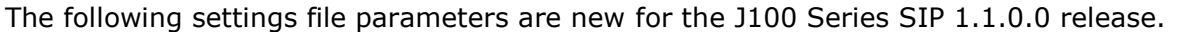

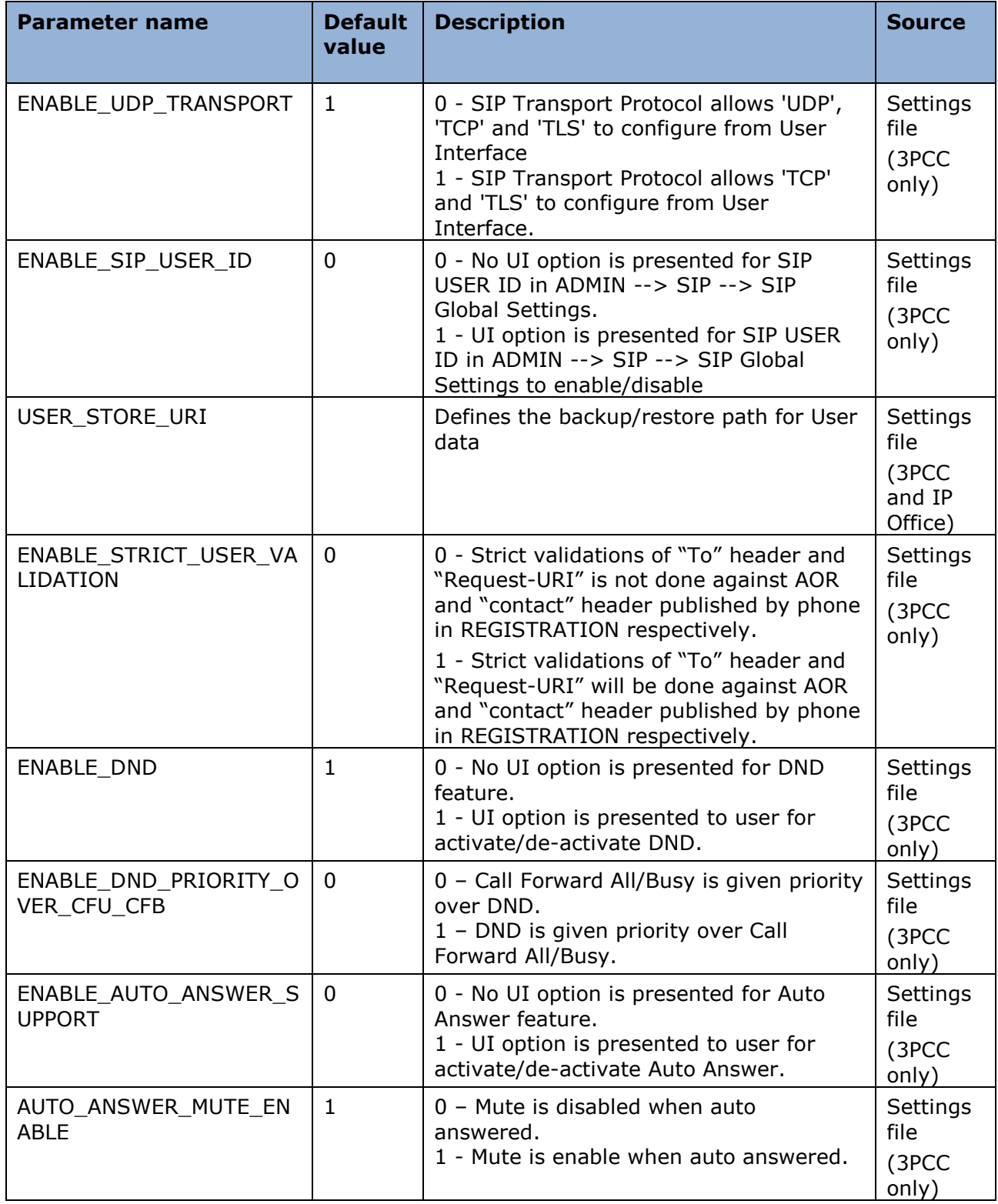

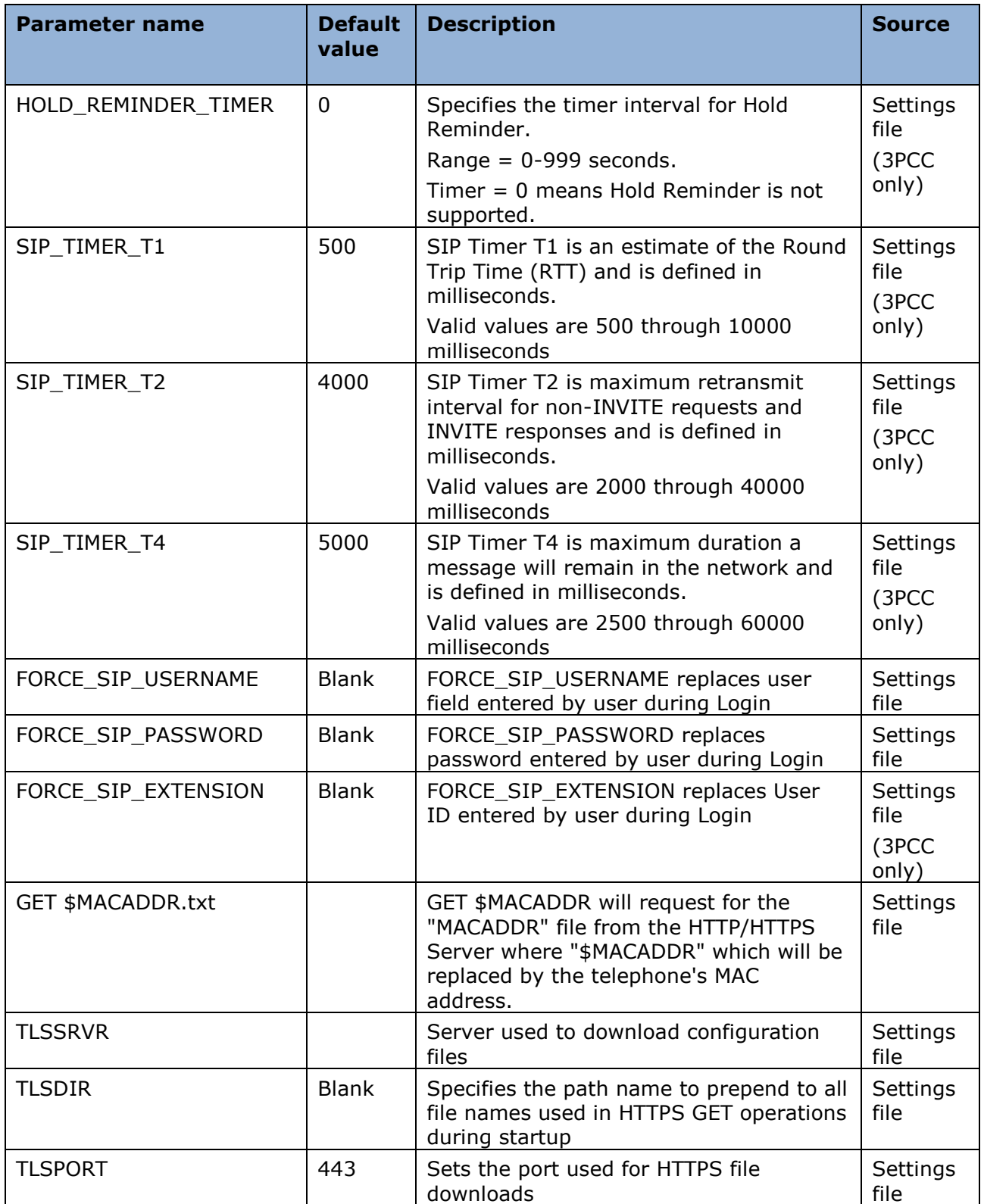

### **License Agreements**

License agreements are available at [https://support.avaya.com/Copyright.](https://support.avaya.com/Copyright) Please select J100 Series IP Phones.

# **2017 Avaya Inc. All Rights Reserved.**

### **Notice**

While reasonable efforts were made to ensure that the information in this document was complete and accurate at the time of printing, Avaya Inc. can assume no liability for any errors. Changes and corrections to the information in this document may be incorporated in future releases.

### **Documentation disclaimer.**

Avaya Inc. is not responsible for any modifications, additions, or deletions to the original published version of this documentation unless such modifications, additions, or deletions were performed by Avaya.

# **Link disclaimer**

Avaya Inc. is not responsible for the contents or reliability of any linked Web site referenced elsewhere within this Documentation, and Avaya does not necessarily endorse the products, services, or information described or offered within them. We cannot guarantee that these links will work all of the time and we have no control over the availability of the linked pages.